# **API Tokens**

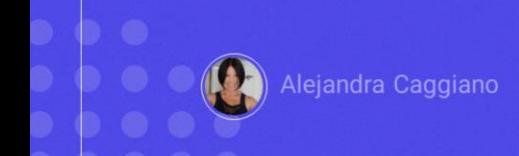

Para começar, vamos ver o que é uma API e do que falamos quando falamos de token de acesso a uma API.

## **API - API Token**

API: Application Programming Interface

API Token: Mecanismo utilizado para conceder ou negar o acesso à execução da API

Uma API é uma interface de programação de aplicações

E o token de acesso a uma API é o mecanismo utilizado para conceder ou negar o acesso à execução da API.

#### **GeneXus Enterprise AI: API Tokens**

> Organization API Tokens

Project APITokens

Em GeneXus Enterprise AI, os API tokens desempenham um papel crucial na execução de suas APIs, pois são necessários para acessar e utilizar as funções que fornecem.

Existem dois tipos de API tokens:

- de Organização
- e de Projeto

#### **GeneXus Enterprise AI: API Tokens**

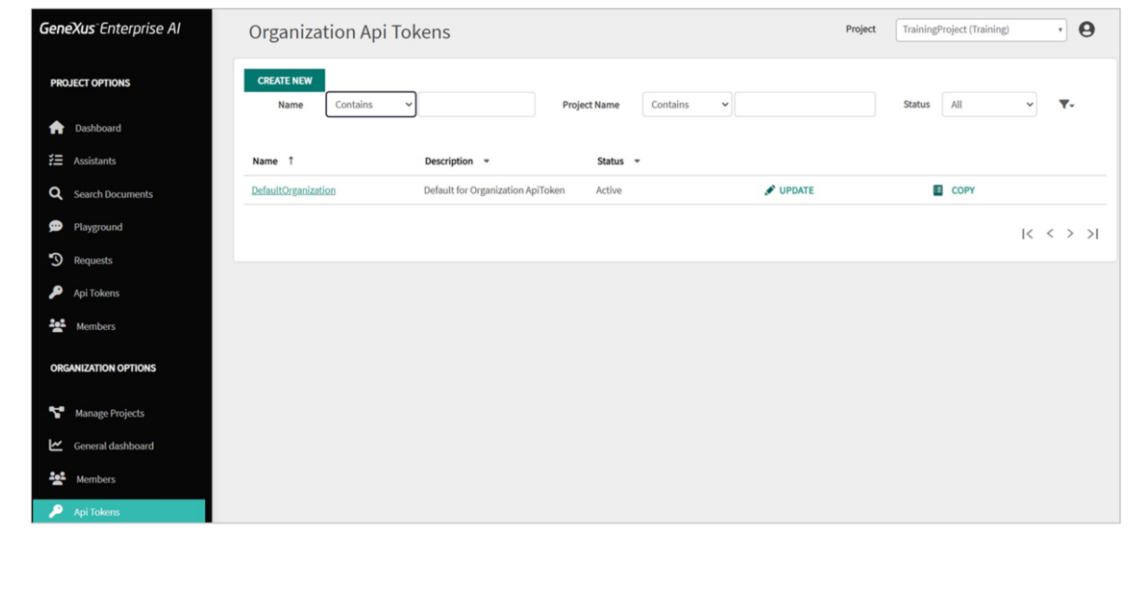

Vamos começar pelos API tokens de organização. Entramos então na plataforma, e no menu acessamos a opção API Tokens dentro do grupo de "Opções da Organização"

Certas operações de alto nível exigem API tokens de nível de Organização, como, por exemplo, o acesso para a criação, atualização e exclusão de projetos.

Esses API tokens não se destinam a funcionar no nível de projeto e não podem ser utilizados para fazer referência a assistentes ou modelos de inteligência artificial.

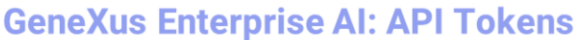

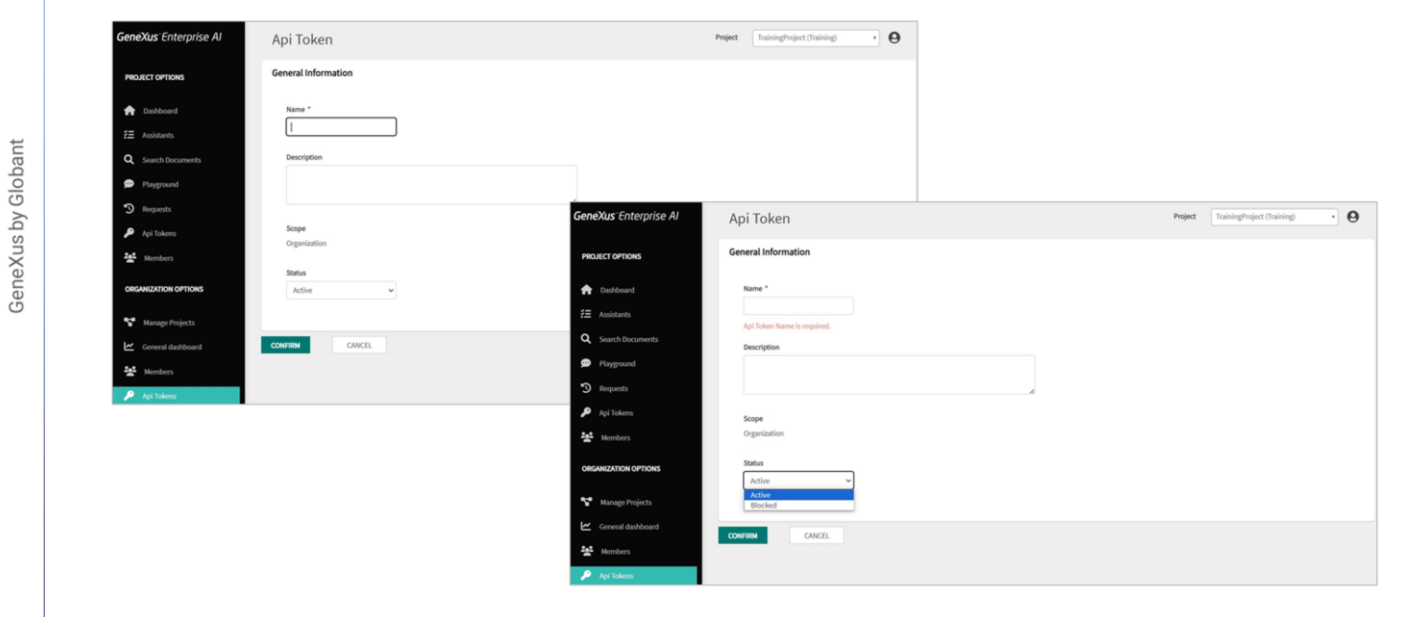

Para criar um novo API token de Organização, selecionamos Create new. Deve ser indicado o nome, descrição, e observemos que o escopo já fica definido em Organização. Devemos também indicar o status que pode ser Ativo ou Bloqueado.

### **GeneXus Enterprise AI: API Tokens**

![](_page_5_Picture_303.jpeg)

Bom. Em relação aos projetos, é possível definir vários API tokens. Isto permite um controle e acompanhamento granular do uso e gerenciamento de permissões de acesso para assistentes ou modelos específicos disponíveis através da API de GeneXus Enterprise AI.

Ao definir API tokens para cada projeto, é possível monitorar convenientemente o uso dos assistentes de forma individual e obter informações sobre seu desempenho e uso de recursos. Além disso, essa capacidade de atribuir API tokens a projetos permite um controle de acesso detalhado, o que garante que apenas as pessoas ou sistemas autorizados possam executar solicitações em nome dos assistentes ou modelos definidos.

Com este nível de granularidade, as organizações podem gerenciar de forma efetiva as permissões de acesso, rastrear padrões de uso e manter o controle sobre seus assistentes e modelos dentro da API de GeneXus Enterprise AI.

# **GeneXus Enterprise AI: Organization API**

**API properties** 

![](_page_6_Picture_294.jpeg)

#### **API endpoints**

![](_page_6_Picture_295.jpeg)

A API de Organização de GeneXus Enterprise AI oferece endpoints que permitem recuperar dados da organização, como projetos e solicitações.

Para utilizá-la, são necessárias as propriedades mostradas.

E para mencionar, e a título de resumo, os endpoints disponíveis para esta API são os que vemos na imagem.

Um exemplo de uso pode ser este que estamos vendo, onde CURL é a abreviatura de "Client URL" e é uma ferramenta de linha de comandos com a qual você pode realizar funções relacionadas com as URLs, e os tokens são utilizados como parâmetro, conforme corresponda.

GeneXus Enterprise AI oferece diversas APIs que permitem a integração com sistemas LLM e também oferece outro conjunto diferente de APIs que permitem a interação com os assistentes definidos.

A seguir, começaremos a trabalhar com assistentes.

![](_page_7_Picture_0.jpeg)

training.genexus.com